## **Macedonian keyboard layout**

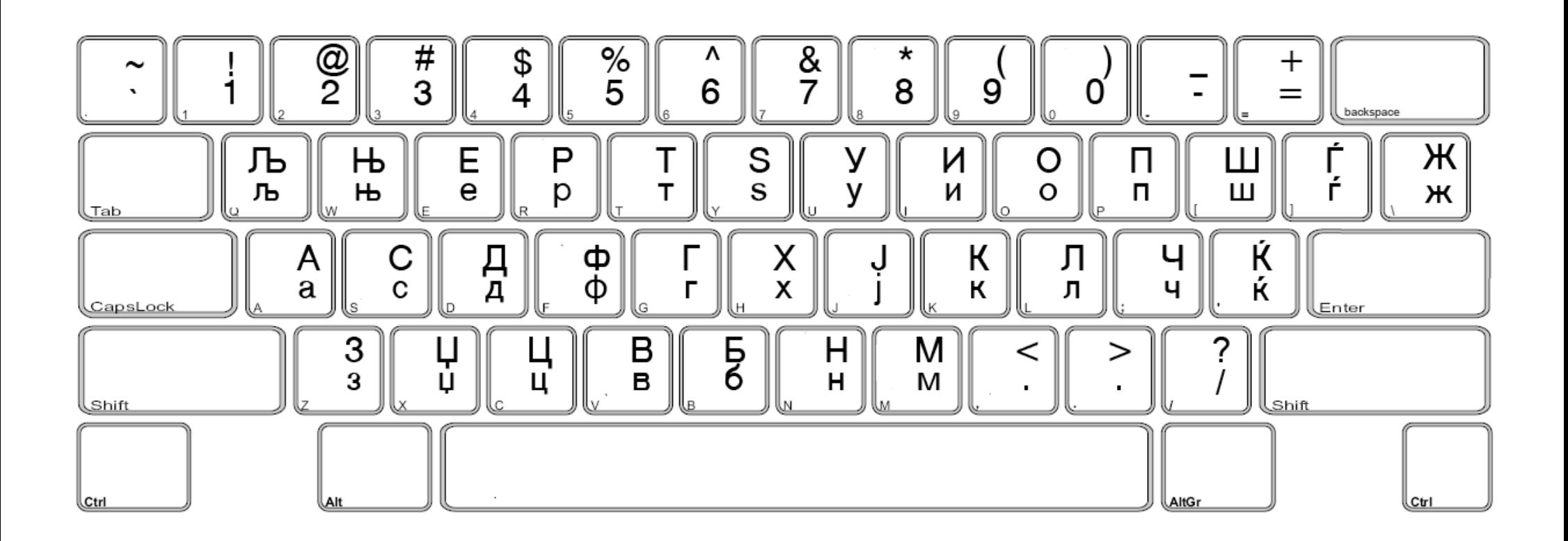

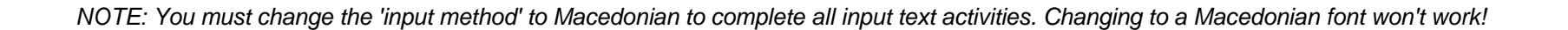

*www.education.vic.gov.au/languagesonline*

<u>la guages ourre</u>